# gggenomes - a multi-track ggplot2 extension for comparative genomics

#### Thomas Hackl

## 2/23/2021

gggenomes is an extension to ggplot2 tailored to the visualization of genomics data. It provides the same flexible approach for building up plots layer by layer, but supports the simultaneous use of multiple datasets within one plot, thereby intuitively mirroring the relational nature of most 'omics data products.

A ggplot2 is build around a single, tidy dataset with arbitrary variables and observations. x/y-plot coordinates for things to draw are computed on-the-fly using aesthetic mappings that link variables to coordinates. This setup is highly flexible and makes ggplot extremely powerful.

A gggenomes plot is build around multiple data tracks that each contain a single dataset. These datasets are linked via pre-computed global layout that determines x/y-plot coordinates prior to the actual plot construction. The reason for this more rigid setup is that genomics data are relational and there is just no good way to represent all the necessary information in a single tidy table.

gggenomes knows three types of tracks:

- 1. **seqs**: sequences such as contigs or chromosomes
- 2. **feats**: annotations of locations on sequences, such genes, SNPs, ...
- 3. links: annotations that connect two locations between two different sequences

There are also *genes* tracks, those, however are just glorified feature tracks, that sometimes get special treatment for easier usage. Internally, genes are features.

```
library(gggenomes)
# a minimal seq track
s0 <- tibble::tibble(</pre>
  seq_id = c("a", "b"),
  length = c(600, 550)
# a minimal gene track
g0 <- tibble::tibble(
  seq_id = c("a", "a", "b"),
  start = c(50, 350, 80),
  end = c(250, 500, 450)
# a simple link track
10 <- tibble::tibble(</pre>
  seq_id = c("a", "a"),
  start = c(50, 400),
  end = c(250, 480),
  seq_{id2} = c("b", "b"),
```

```
start2 = c(80, 350),
end2 = c(300, 430)
)

p <- gggenomes(genes=g0, seqs=s0, links=l0)
p +
    geom_seq() +  # draw contig/chromosome lines
    geom_seq_label() +  # label each sequence
    geom_gene() +  # draw genes as arrow
    geom_link()  # draw some connections between syntenic regions</pre>
```

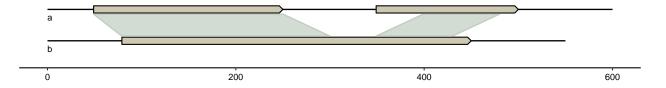

### Geoms and tracks

In a regular ggplot2, geoms read from one central dataframe. For gggenomes, there are several tracks to read data from. To specify which tracks to use in which geoms, gggenomes provides accessory functions that work inside geom calls when provided to the data argument (or outside if prefixed with pull\_). The names of these functions mirror the track types they work on and should be quite intuitive:

```
geom_seq() : data=seqs() for the seq track
geom_feat() : data=feats() for the first feat track not named "genes"
geom link() : data=links() for the first link track
```

• geom\_gene() : data=genes() for the first feat track with some extras for geneish features (see Inside gggenomes tracks for details)

gggenomes supports an arbitrary number of feature and link tracks within the same plot. Extra tracks can be added by either providing a list of tracks to gggenomes(), or by using the dedicated add\_feats() / add\_links() functions. The extra tracks can then be used via the aforementioned accessory function inside geom calls using names or positional arguments. Like most gggenomes functions the track accessory functions use tidyverse-style non-standard evaluation, which means you can refer to tracks either by unquoted names or by numeric position.

```
# Let's use some of the bundled example data here
data(package="gggenomes")
p <- gggenomes(</pre>
  genes=emale_genes, # a qene track, added as first feat track
  seqs=emale_seqs,
                       # a seq track
  feats=list(emale_tirs, emale_ngaros), # multiple feat tracks
  links=emale_ava
                      # a link track
)
# inspect the tracks of the plot
p %>% track_info
## # A tibble: 5 x 4
## # Groups:
               type [3]
##
     id
                  type
                             i
##
     <chr>>
                  <chr> <int> <int>
```

```
## 1 segs
                   6
          seqs
                  143
## 2 genes
                1
          feats
## 3 emale tirs
          feats
                2
                   12
                   3
## 4 emale_ngaros feats
                3
## 5 links
          links
                   38
# plot all tracks
p +
 geom_link() + # the first link track
 geom_gene() + # the first feat track filtered for geneish feats: CDS, mRNA, ...
 geom_feat() + # the first feat track not named "qenes", here emale_tirs
 # use an extra feat track by name
 geom_feat(data=feats(emale_ngaros), color="plum3")
   Ö
                   10k
                                    20k
```

# One layout to rule them all

gggenomes multi-track setup has both pros and cons. For example, communicating information between tracks during plot construction is not supported by ggplot2, because - well - it's been designed to work with a single table. gggenomes works around that by **pre-computing a layout**, and adding coordinates (y,x,xend) to each dataframe prior to the actual plot construction. This has some implications for the usage of gggenomes:

- 1. Dataframes for tracks have required variables, e.g. seq\_id,start,end for features. These predefined variables are used during import to compute x/y coordinates (see Inside gggenomes tracks for more details).
- 2. gggenomes geoms can often be used without explicit aes() mappings a rather convenient upside of the multi-track setup. This works because we always know the names of the plot variables ahead of time: they originate from the pre-computed layout, and we can use that information to set sensible default aesthetic mappings for most cases.

```
# inspect segs track with layout vars - note y,x,xend
p %>% pull_seqs
## # A tibble: 6 x 12
## # Groups:
               bin id [6]
##
         у
               x xend strand seq_id
                                         bin_id length bin_offset start
                                                                            end file id
##
     <int> <dbl> <dbl> <chr>
                               <chr>>
                                         <chr>
                                                 <int>
                                                             <dbl> <dbl> <int> <chr>
## 1
               0 20152 +
                               RCC970_~ RCC97~
                                                 20152
                                                                 0
                                                                        1 20152 emales
         6
## 2
         5
               0 20642 +
                               E4-10_0~ E4-10~
                                                 20642
                                                                 0
                                                                        1 20642 emales
                                                                 0
## 3
         4
               021311 +
                               Cflag_0~ Cflag~
                                                                        1 21311 emales
                                                 21311
         3
                               BVI_069 BVI_0~
                                                 26808
                                                                 0
                                                                         26808 emales
## 4
               0 26808 +
## 5
         2
               0 26820 +
                               BVI_008A BVI_0~
                                                 26820
                                                                 0
                                                                        1 26820 emales
         1
               0 26856 +
                               E4-10_1~ E4-10~
                                                 26856
                                                                 0
                                                                        1 26856 emales
## # i 1 more variable: seq_desc <chr>
# inspect genes track with layout vars - note y,x,xend, but also other
# columns such as strand, feat_id or type, that are added automatically
p %>% pull_genes
## # A tibble: 143 x 22
##
          У
                x xend bin id
                                   seq_id
                                            start
                                                     end file_id strand type
                                                                               feat id
##
      <int> <dbl> <dbl> <chr>
                                   <chr>
                                            <int> <int> <chr>
                                                                 <chr>>
                                                                        <chr> <chr>
##
                     822 BVI_008A BVI_008A
                                                                               BVI 008~
    1
          2
              567
                                              568
                                                    822 emales
                                                                        CDS
##
    2
          2
             2668
                    1039 BVI_008A BVI_008A
                                             1040
                                                   2668 emales
                                                                        CDS
                                                                               BVI_008~
                   2767 BVI_008A BVI_008A
##
    3
          2
             3028
                                             2768
                                                   3028 emales
                                                                        CDS
                                                                               BVI 008~
##
    4
          2
             4776
                   3138 BVI_008A BVI_008A
                                             3139
                                                   4776 emales
                                                                        CDS
                                                                               BVI_008~
    5
##
             5370
                    4809 BVI_008A BVI_008A
                                             4810
                                                   5370 emales
                                                                        CDS
                                                                               BVI_008~
##
    6
          2
             6065
                   5396 BVI_008A BVI_008A
                                             5397
                                                   6065 emales
                                                                        CDS
                                                                               BVI_008~
    7
          2
##
             6683
                    6074 BVI_008A BVI_008A
                                             6075
                                                   6683 emales
                                                                        CDS
                                                                               BVI_008~
    8
          2
                    6540 BVI_008A BVI_008A
                                                                        CDS
##
             6867
                                             6541
                                                   6867 emales
                                                                               BVI_008~
##
    9
             6954
                   7788 BVI_008A BVI_008A
                                             6955
                                                   7788 emales
                                                                        CDS
                                                                               BVI_008~
## 10
          2
             7997
                   9026 BVI_008A BVI_008A
                                             7998
                                                   9026 emales
                                                                        CDS
                                                                               BVI_008~
  # i 133 more rows
## # i 11 more variables: introns <list>, parent_ids <list>, source <chr>,
       score <chr>, phase <int>, width <chr>, gc_content <chr>, name <chr>,
## #
       Note <chr>, geom_id <chr>, .marginal <lgl>
```

# Plotting from scratch

The minimum requirement to create a gggenomes plot is a single track. It can be of any of the three types: seqs, feats or links.

If there is no a sequence track, a sequence track is inferred from the data simply by assuming that each sequence that a feature or link maps onto must exist, and that it must be long enough to accommodate all its associated features and links (note the corresponding log message below).

Note also, that unless sequence information is explicitly provided, gggenomes will zoom in on only the regions that are covered with features. That may appear odd at first, but it is a) consistent in the sense that for inferred sequence we only know the start (x=1) anyway, and have to guess the end from the last feature, and b) it is very convenient if we deal with real data: It usually makes no sense to plot all 5000 genes of a bacterial genome. In most cases we will want to focus on specific regions.

```
# some genes
g0 <- tibble::tibble(
    seq_id = c("a", "a", "b"),</pre>
```

```
start = c(50, 350, 80),
  end = c(250, 500, 450)
)
p <- gggenomes(g0)</pre>
## No seqs provided, inferring seqs from feats
  geom_seq() +
                        # draw contig/chromosome lines
                        # label each sequence
  geom_seq_label() +
  geom_gene()
                        # draw genes as arrow
## Only saw `type=NA` in genes and will treat everything as `type="CDS"`.
                                         200
                      100
                                                            300
                                                                                400
```

# Plotting from files

Plotting from scratch is fun, but likely not the typical use-case. Usually you will have files with data that you want to import. gggenomes provides a bunch of read\_\* functions that help you do that for several common bioinformatics file formats. Moreover, gggenomes come with a set of higher-level convenience read functions that perfectly integrate with its track system.

What I mean by that is that instead of reading a certain file format explicitly, such as read\_gff3("foo.gff"), you can invoke the generic read\_feats("foo.gff") function to read features from various file formats. File formats are automatically recognized, so this, for example, also works read\_feats("foo.bed"). And you can read different information from the same file: read\_seqs("foo.gff") will retrieve sequence information from the gff3 file instead of gene/feature coordinates.

That said, the only real requirement for any data you want to plot is that it is in a somewhat tidy table, and that it has some of the required variables (see below). Even if you have data that is not directly supported by gggenomes read functions, it should be very easy to convert your data into a table that works with gggenomes.

```
# note: ex() is just a helper to get stable paths to gggenomes example data
s0 <- read_seqs(ex("emales/emales.fna"))
g0 <- read_feats(ex("emales/emales.gff"))

gggenomes(g0, s0) +
   geom_seq() + geom_gene()</pre>
```

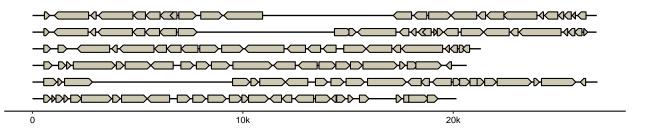

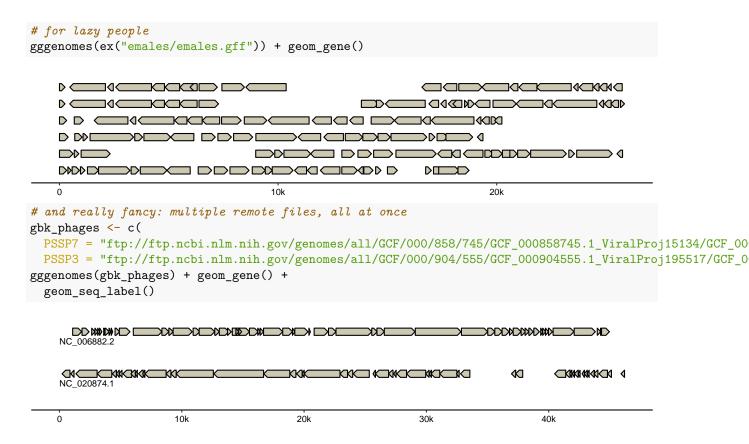

## Inside gggenomes tracks

As mentioned before, tracks have required columns and optional columns, which can have additional meaning in the context of the plot.

seqs: sequences such as contigs or chromosomes

- required: seq\_id,length
- recognized: bin\_id, start, end, strand

feats: such as genes, SNPs, repeats, ...

- required: seq\_id,start,end
- recognized: strand, bin id, feat id, introns

links: connections between two locations from different sequences

- required: seq\_id,seq\_id2
- recognized: start,end,bin\_id,start2,end2,bin\_id2,strand

## Sequence track - there can be only one

seq\_id,length are the required variables and should be quite self-explanatory. It's highly recommended (and might become compulsory in the future) for seq\_ids to be unique within the entire data set.

The optional column for segs are:

bin\_id to denote bins representing genomes or assemblies with multiple chromosomes or contigs. Sequences from the same bin are drawn next to each other in the default layout, as opposed to sequence from different bins which will occupy different rows. If omitted, the default is to set bin\_id=seq\_id, which means, every sequence gets its own row.

```
# seq track: one entry per sequence
s0 <- tibble::tibble(</pre>
  bin id = c("A", "A", "B"),
  seq_id = c("a1", "a2", "b1"),
  length = c(2e5, 3e5, 5e5)
      gggenomes(seqs=s0)
р
p +
  geom_seq() +
                         # draw contig/chromosome lines
  geom_seq_label()
                        # label each sequence
                                          a2
    b1
                    100k
                                      200k
                                                       300k
                                                                        400k
                                                                                          500k
```

start, end, strand in the context of a sequence denote a region or *locus* on that sequence. If provided, only the part of the sequence within the locus boundaries will be shown in the plot. This also will remove any features from the plot that do not fall within the locus. It's likely rare to one wants to specify these information directly, but they are important as they power manipulation functions such as focus().

```
# zoom in on a longer sequence - note the scale on the x-axis
s0 <- tibble::tibble(
    seq_id = "a1",
    length = 10000,
    start = 1000,
    end = 3000
)
gggenomes(seqs=s0) + geom_seq() + geom_seq_label()</pre>
```

#### Feature tracks - what maps onto sequences

#geom bin label() # label each bin

Again, the required variables seq\_id, start, end should be self-explainatory. Note though, that features with seq\_ids not present in the seq track will be silently ignored.

Also note that gggenomes uses **1-based**, **inclusive ranges** to denote feature start/end coordinates. It's the same system as used by GFF, GenBank, BLAST or SAM, for example. In contrast, BED and BAM, for example, use 0-based, exclusive ranges. Something to keep in mind when importing data from those formats.

The optional columns for features are:

strand to denote the orientation of a feature relative to the sequences it maps to. The default way of specifying the strand is with a character vector with "+/-/." coding for forward, reverse and undetermined. Logical (TRUE/FALSE/NA) or numeric vectors (1/-1/0) are supported as well.

bin\_id works as for seqs. The assignment of bin\_ids to features is usually only useful, if no sequences are provided. Otherwise, bin information is inherited from the sequences.

feat\_id is a unique ID for each feature. These IDs are useful if we want to add data to a plot that pertains to features and not sequences. For example, we can add the results of a protein blast search to the genes the proteins derived from if by matching blast results and feature annotations using the feat\_id. If not provided, they will be automatically generated.

Special variables for complex gene models:

**introns** is a special column that can contain a list of numeric vectors that denote intron start and end coordinates within a given feature. The support of introns is something I just very recently added. It's still experimental and some of the handling might change in future versions.

```
# some genes
g0 <- tibble::tibble(
    seq_id = c("a"),
    start = c(1, 800),
    end = c(500, 1200),
    # NOTE: introns need to be a list-column!
    introns = list(c(50,200), c(50,200,250,300))
)

gggenomes(g0) +
    geom_seq() +  # draw contig/chromosome lines
    geom_seq_label() +  # label each sequence
    geom_gene()  # draw genes as arrow</pre>
```

## No seqs provided, inferring seqs from feats
## Only saw `type=NA` in genes and will treat everything as `type="CDS"`.

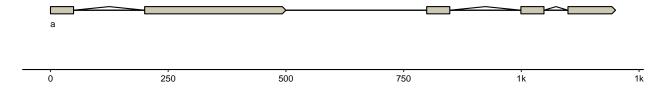

#### Link tracks - show me the synteny

The link track connects loci/regions on two adjacent sequences/genomes with one another. seq\_id, seq\_id2 are the required variables for the link track. Once again, links with seq\_ids not present in the sequence (seq) track will be silently ignored.

To correctly link specific loci/regions between sequences with one another, it is also highly recommend to use the following optional variables: (Without the variables, start, start2, endandend2', links will be made between two entire sequences/contigs and not between two specific loci/regions.)

start, start2 indicates the starting position of the loci/region that will be linked between respectively the first sequence (seq\_id) and the second sequence (seq\_id2). Note that links can and will only be created between adjacent sequences.

end, end2 similar to start and start2, but now indicates the end of the loci/region that will be linked. Once again respectively for seq\_id and seq\_id2.

bin\_id, bin\_id2 works as for seqs. The assignment of bin\_ids to features is usually only useful, if no sequences are provided. Otherwise, bin information is inherited from the sequences.

**strand**, works as for feats. **strand** denotes the orientation of the link relative to each of the two sequences. If abscent, the orientation is derived from the start and end positions.

```
# some links
10 <- tibble::tibble(</pre>
 seq_id = c("a", "a", "a"),
 start = c(200, 801, 1600),
 end = c(550, 1300, 1800),
 seq_{id2} = c("b", "b", "b"),
 start2 = c(1100, 1, 1800),
 end2 = c(1450, 500, 1600)
# corresponding sequences
s1 <- tibble::tibble(</pre>
 seq_id = c("a", "b"),
 length = c(2000, 2000),
start = c(1, 1),
 end = c(2000, 2000)
gggenomes(seqs=s1, links=10) +
  geom_seq() +
                                 # draws contigs/chromosome lines
  geom_seq_label()
                                # labels each sequence
```

а

b

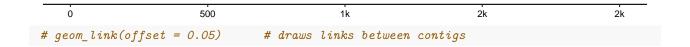